## **SAP FIORI ELEMENTS DEVELOPMENT**

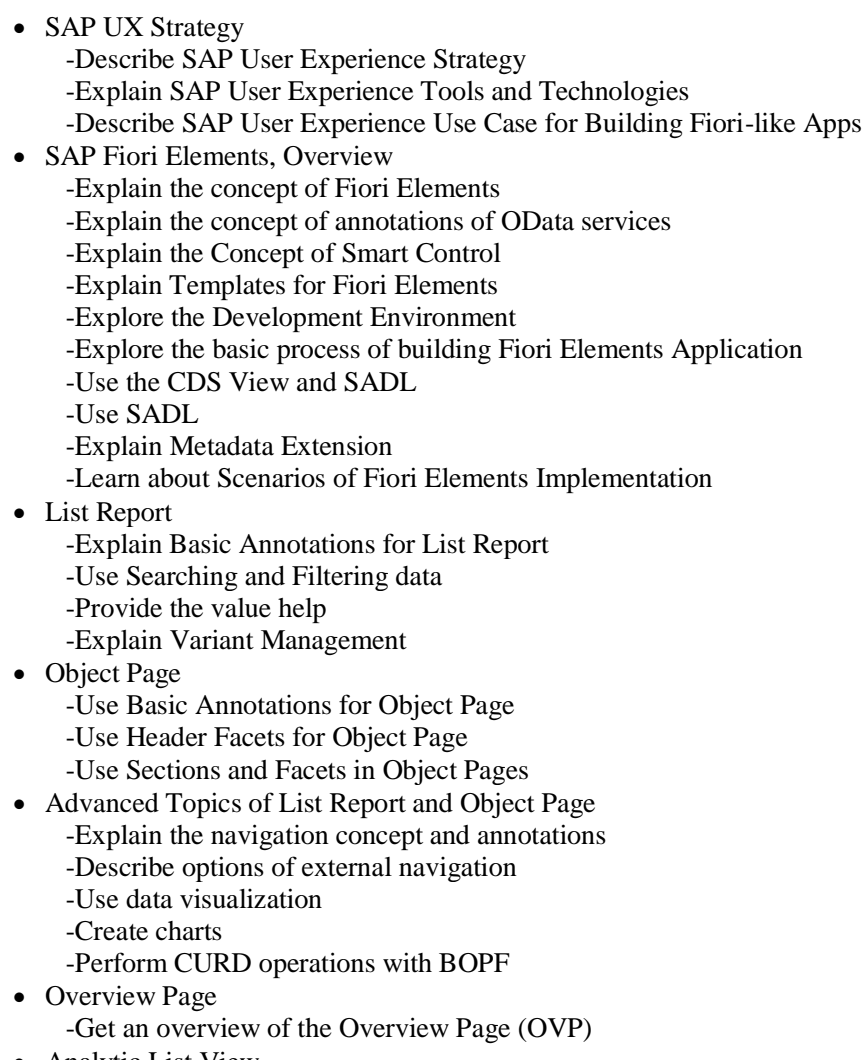

• Analytic List View -Get an overview of the Analytical List Page